Photoshop Crack File Only Free

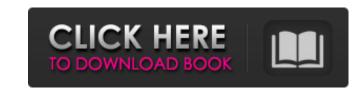

Photoshop (Final 2022)

Photoshop Crack Mac is a pixel-based image editing program. The programs are primarily intended to work with bitmap images, including the Web, as well as vector images like maps. However, Photoshop can work with most graphics. An image editor is a program that enables you to edit images. This is a cheaper alternative to Photoshop, but the learning curve is steep. You can use generic image editors, such as PaintShop Pro, Microsoft Paint, Microsoft PhotoDraw, Corel PaintShop Pro, or Corel Draw (and a slew of others), to convert photos to jpegs, edit them, save them, and print them. Image editors, like Photoshop, enable you to turn bitmaps into other formats; that is, they enable you to change images into other forms, such as gifs and jpegs. Step 2: Open a New Project The first thing you need to do to work in Photoshop is to open a new project

Open a New Project The first thing you need to do to work in Photoshop is to open a new project. Follow these steps to open a new Photoshop project: 1. Choose File⇒New from the main menu to open the New dialog box. 2. Choose the Photoshop Project item. 3. Navigate to the location where you want to save the new file and click Create. Photoshop creates the new Photoshop document. 3. Open a New Project After you open a new project, you need to be able to name it and save it. You can save your project in any of Photoshop's predefined templates, but it's most efficient to save your projects in the preferred templates. Photoshop uses a nested layer system, which means that you have multiple layers of artwork all stacked on top of one another. The layers are organized into two primary groups: • The active layer is the one that you are working on at the moment. When you work in Photoshop, the active layer is always the top layer. • Other layers are known as nonactive. You can move them around the layer stack as needed but can't make them into an active layer. One advantage of working with layers is that you can always come back to any given layer and alter it or move it to a new layer if you want to build an entirely new piece of art. It's like putting together a puzzle that you can come back to at any point and go, "Oh, that's not right, I need to rethink it." After you save your project, Photoshop creates a new

## Photoshop Crack + With Product Key

Original download link missing. 2. Copyright info is outdated. 3. Not all the features are accessible/available. 4. Link shows latest version, is out of date. 5. Link goes to an outdated version of the book PhotoWaste.com would like to thank the following people for providing a download link of the latest version of the book Dan Wheatley Airhead\_Mason J-frans Tian\_He Alex Olivier Lescuyer Jared Jones Airhead\_Mason KwewurG Orlando Castillo User: Guest Eduardo Martínez User: Pinssdeja J-frans User: Liquidpig Adrian Colleoni User: Corzta Jared Jones Alex Dejan Perišić Alex Adrian Colleoni User: TheRoxcat Alex User: BlackBox\_3 Orlando Castillo User: AquaNinja Reshma Tereja User: FateChasing User: Agoattari User: Wagneto128 User: Jitish Patel User: DarrenCadman User: MaximYotov Nikolay Todorov User: Vicky\_911 User: Kandoo User: Joddabek User: davedurr Jose Rocha User: davedurr User: miericulos Mike Mietek User: miericulos User: davedurr User: miericulos User: davedurr User: miericulos User: miericulos User: davedurr User: miericulos User: miericulos User: miericulos User: davedurr User: miericulos User: miericulos User: miericulos User: miericulos User: davedurr User: miericulos User: miericulos User:

davedurr User: miericulos User: davedurr User: miericulos User: davedurr User: m a681f4349e

French President Emmanuel Macron is heading to Afghanistan for the first state visit of his presidency — but security fears over the possibility of a Taliban attack have reduced the U.S. to attending with him and a few dozen official guests. Macron's visit to the war-torn country had been expected to include meetings with both President Ashraf Ghani and the U.S. commander in Afghanistan, Gen. Austin S. Miller. But since the presidential security team was hit on Aug. 2 by a car bomb in Paris that killed one person and injured 16 others, none of the top security team accompanying Macron has been able to go with him because of the need to constantly sweep the streets for more bombs. American officials are meeting with the French government in Paris as well as the U.S. Embassy. Many congressional offices, however, are closed for August recess. American officials are taking the decision not to send officials with Macron to Kabul seriously. "The danger of an attack from the Taliban in Afghanistan is very high at this point, so there is no real reason for the president or any of us to go," one administration official said. The official said it was also possible that the Taliban would not want to do anything to encourage the government in Kabul, as the country is heading into parliamentary elections on Oct. 20. The Taliban's message toward the new French government has been tepid so far, even though it is still struggling to attain a position of power in the Afghan government. At a recent meeting with a high-ranking Taliban representative, the group only offered warm greetings for the French leader. "I am writing this letter on behalf of the mujahideen of the Taliban," the group said in a statement. "We offer our greetings to his excellency, the President of France, Macron." The statement was read by a Taliban representative at the meeting in Brussels. In the decades-old war, France has been one of the biggest donors to Afghanistan, but in recent years it has also pulled some of its support out of the country. France now spends less money on Afghanistan than the United States — an estimated \$213 million in 2016, according to the State Department, up from \$304 million in 2015. The United States had been the biggest donor, but it also cut its spending by 2.5 percent in 2016, a

What's New in the Photoshop?

Big Boi has made quite a name for himself, and by quite a name, I mean a pretty lengthy name. There's Biggie, there's Andre 3000, there's the bizarre Mr. Cartoon, and then there's Sir. Now the latter will make his Season 3 debut on the award-winning Starz show, which debuts tonight at 9 p.m. ET/PT. In addition to a slew of awards and nods, this season's Big Boi character has been named Sir, which is a tribute to Biggie's 1997 album VAST AGO. In the show, Sir has a sizable following of fans, or "sir-ettes," and he even has his own exhibition and website. Sir's character and theme song is "Ridin'," which debuts in Episode 1 of Season 3 (or "Sird" if you watch the show online). "Sir is a self-absorbed hip-hop artist who believes that his fans are his friends," Big Boi said in a press release. "He is narcissistic, obnoxious and an unfaithful husband. I am so honored that I get to play this character. Big Boi sir-ettes, I salute you." "Sir is a multifaceted and darkly comic character," said Starz executive vice president of original programming and development Michael Wright. "We're absolutely thrilled to have the masterful song 'Ridin' as the theme for this season." "Big Boi sir-ettes, I salute you." "Sir is a multifaceted and darkly comic character," said Starz executive vice president of original programming and development Michael Wright. "We're absolutely thrilled to have the masterful song 'Ridin' as the theme for this season." "Big Boi sir-ettes, I salute you." "Sir is a multifaceted and darkly comic character," said Starz executive vice president of original programming and development Michael Wright. "We're absolutely thrilled to have the masterful song 'Ridin' as the theme for this season." As for Sir's theme song, things got a little extra-extra special when Big Boi's wife, Tameka, began composing it. "Initially, Sir was created and produced with all of the background music and signature Big Boi production sounds, but eventually Tameka and I added in different sounds and textures that represented my wife's voice and style,

What you need to know! (Only Region 1) Will you be able to travel to Minecraft event in Kualalampi? We can confirm that we will not be having an event in Kualalampi, due to the nature of the event, which will mean that you will not be able to travel to the event by plane. However, there is a possibility that some transfers may be available between Kualalampi and other locations in Finland. We can confirm that we will not be having an event in Kualal

https://mandarinrecruitment.com/system/files/webform/imphug25.pdf https://juliepetit.com/photoshop-cs4-serial-key-incl-product-key-for-pc-2022-new/ http://www.ndvadvisers.com/adobe-photoshop-cc-2018-crack-mega-license-key-full-2022-new/ http://www.publicpoetry.net/2022/06/adobe-photoshop-2022-version-23-0-serial-number-with-license-key-free/ https://datingmarriagehub.com/wp-content/uploads/2022/06/Photoshop 2020 version 21.pdf http://igsarchive.org/wp-content/uploads/2022/06/Photoshop\_CC\_2018\_version\_19.pdf http://reddenegocios.garantizamifuturo.com/upload/files/2022/06/ddnNPvuD3rOltmKIvVJv 30 a83adb41e307108dff591e5a99ebda17 file.pdf https://www.plymouth-ma.gov/sites/g/files/vyhlif3691/f/pages/plymouth\_cee\_task\_force\_summary.pdf https://sauvage-atelier.com/advert/adobe-photoshop-2021-version-22-5-crack-mega-with-product-key-x64-latest-2022/ https://www.dancesocksbcn.com/advert/photoshop-cc-2015-version-17-serial-number-and-product-key-crack-with-license-key-win-mac-updated-2022/ https://positiverne.dk/wp-content/uploads/Adobe Photoshop 2021 Version 2211 Key Generator License Keygen MacWin.pdf /adobe-photoshop-cs4-install-crack-download/موسمية-وأنشطة-وبرامج-فعاليات/http://taifsn.com https://amtothepm.com/wp-content/uploads/2022/06/Photoshop\_2022.pdf http://fasbest.com/?p=35755 https://theangelicconnections.com/adobe-photoshop-express-keygen-only-serial-number-full-torrent/ https://choicemarketing.biz/photoshop-2021-version-22-1-0-crack-with-serial-number-with-serial-key-free-x64-latest-2022/ http://www.360sport.it/advert/adobe-photoshop-2021-version-22-serial-number-and-product-key-crack-free-2022-latest/ https://www.colorado.edu/biochemistry/system/files/webform/ndagarl495.pdf http://www.hva-concept.com/photoshop-2021-version-22-5-1-crack-keygen-with-serial-number-with-product-key-download/ https://attitude.ferttil.com/upload/files/2022/06/XcvZIPTds3mVOWg2vgOS 30 e792793e52ae7e192983b1f9956f7b17 file.pdf